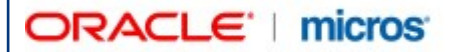

# **BellaVita – Spa and Wellness**  Release notes 2.7.0.1-2.

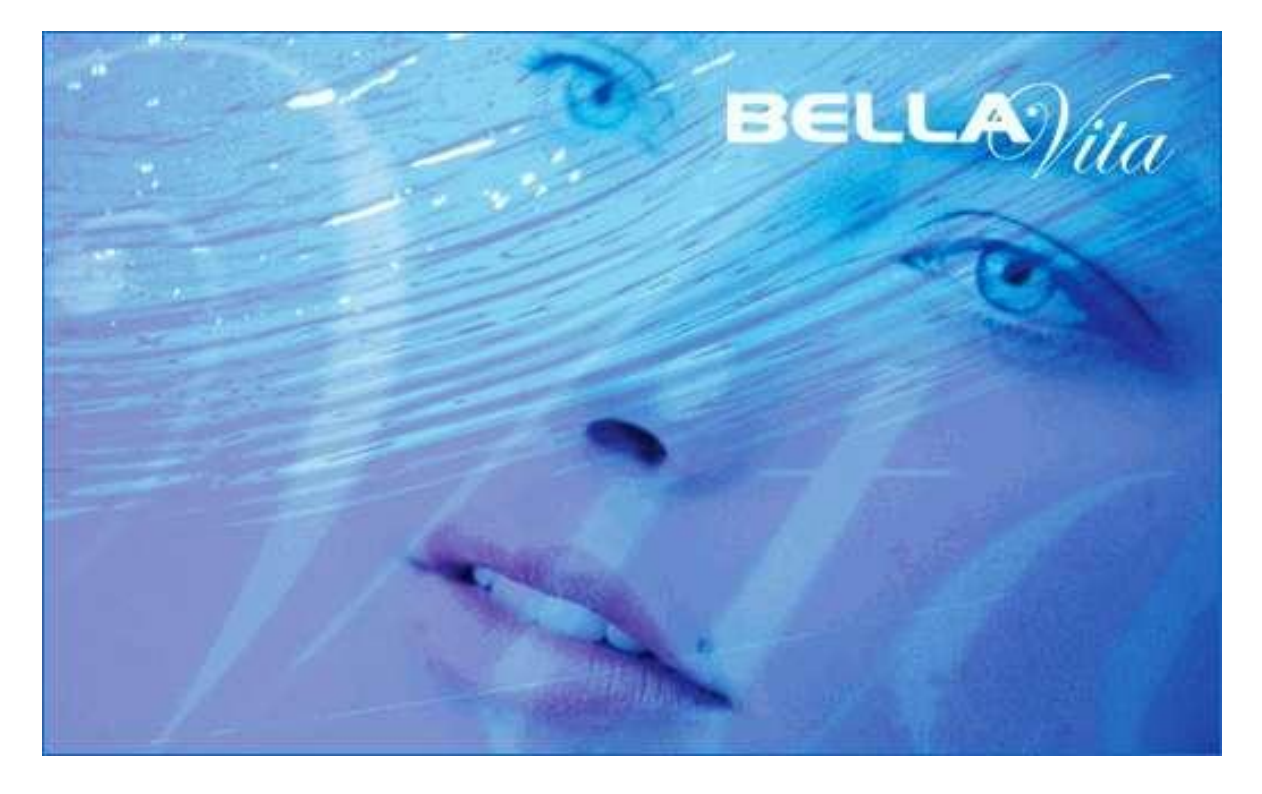

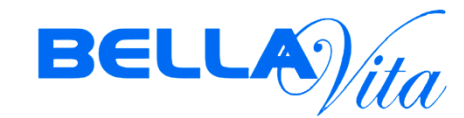

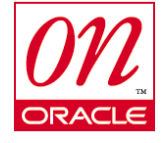

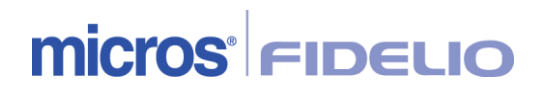

#### EAME BELLAVITA RELEASE NOTES 2.7

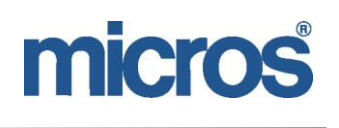

#### *Copyright*

2004 Micros Systems, Inc. All rights reserved. No part of this publication may be reproduced, photocopied, stored on a retrieval system, furnished to other parties, or transmitted without the express prior written consent of the publisher.

Micros Systems, Inc. retains the right to update or change the contents of this document without prior notice. Micros Systems, Inc. assumes no responsibility for the contents of this document.

Opera is a trademark of Micros Systems, Inc. On Oracle and the On Oracle logo are trademarks of Oracle Corporation.

Information in this document is subject to change without notice.

Micros Systems, Inc. makes no warranty of any kind with regard to this material, including but not limited to the implied warranties of marketability and fitness for a particular purpose.

Micros Systems, Inc. shall not be liable for errors contained herein or for incidental or consequential damages in connection with the furnishing, performance, or use of this material.

**Contact information**

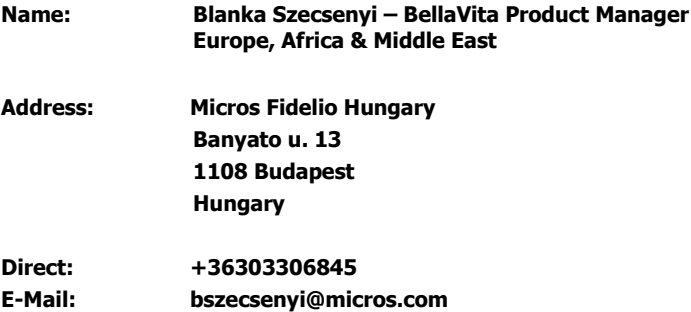

#### **Document revision history**

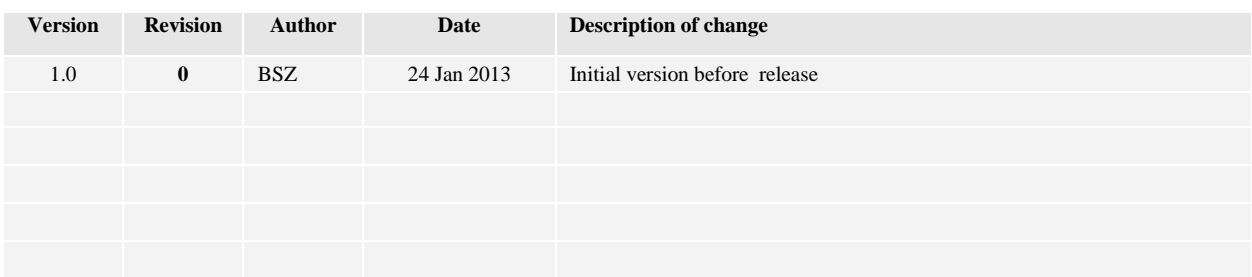

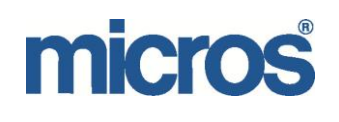

# **Table of Contents**

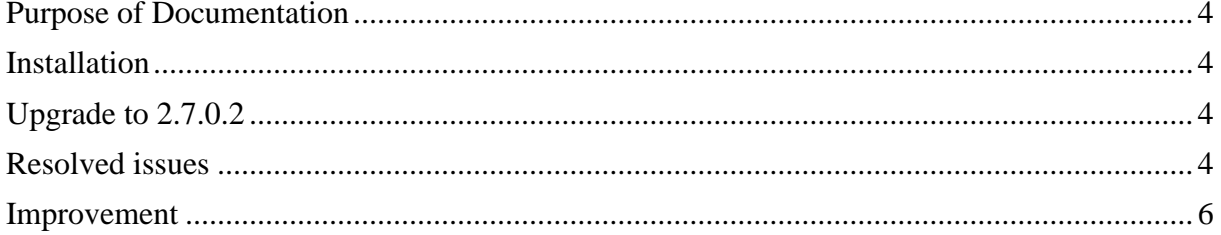

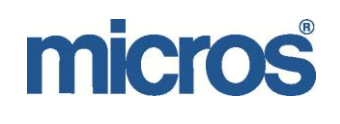

## <span id="page-3-0"></span>**Purpose of Documentation**

This document has been created to provide guidelines for the installation and upgrade to BellaVita version 2.7.0.1 and explain the new functionality and improvements compared to previous versions.

Please note that BellaVita Distribution Server reallocated to Micros Fidelio Frankfurt Data Center. BellaVita project:<http://bellavita.microsdc.com/bellavita/project.html> Distribution server:<http://bellavita.microsdc.com/distr/> Wiki:<http://bellavita.microsdc.com/wiki/doku.php?id=bev>

#### <span id="page-3-1"></span>**Installation**

Due to security – the passwords used are not in clear text in product.bat to be changed is the default value is incorrect. Use the following command to change passwords:

```
3>ant change.password -Dname=dbadmin.password -Dvalue=adminpwd
```
For PMS admin password (if DB connection is used for PMS – not needed for HTNG) ant change.password –Dname=dbsuite8admin.password –Dvalue=password

```
Additional question at the installation dialogue – to determine the medical settings.<br>
Iinput] Select site location for country specific data configuration!<br>
Iinput] If you cannot see your country on the list below, then p
```
## <span id="page-3-2"></span>**Upgrade to 2.7.0.2**

Standard BellaVita upgrade manual can be found on BellaVita sharepoint: [http://eamesps.microsdc.com/Bella\\_Vita/Bella%20Vita%20Library/EAME%20BellaVita%20Upgrade.pdf](http://eamesps.microsdc.com/Bella_Vita/Bella%20Vita%20Library/EAME%20BellaVita%20Upgrade.pdf) However there are minor changes to be done:

The ftp passwords for the deployment have changed. Hence, the standard "upgrade" command will not work. The ftp password stored in setenv.bat is not used anymore.

Please proceed as follows:

Please download the current release zip file manually by directing your web browser to

<http://bellavitadistr.microsdc.com/distr/release-current/bellavitaxxxxxx.zip>

 $(user/pw = bellavita/bricnam)$ 

- Store the zip file in deployment/../dnload/release-current
- Unzip the file overwriting the present deployment
- **Download a jre extension from:** [http://bellavitadistr.microsdc.com/distr/Components/bellavita/jce\\_policy.zip](http://bellavitadistr.microsdc.com/distr/Components/bellavita/jce_policy.zip) into <cid>\dnload
- Unzip jce\_policy.zip into bellavita/jre1.6/lib/security overwriting existing files
- Download the dll files from release-current/dll to .../dnload/release-current/dll folder overwriting the existing files

From now on follow the normal upgrade procedure executing:

CMD>>> deployment Setenv Upgrade -o

## <span id="page-3-3"></span>**Resolved issues**

[BEV-3423] Overbookable resources were not considered in automatic package distribution. It has been corrected.

[BEV-3446] Company search and remove buttons and many fields were not disabled on guest profile when user had no change permission. Corrected.

[BEV-3538] Problem in package price calculation when replacing offers on different rate has been resolved.

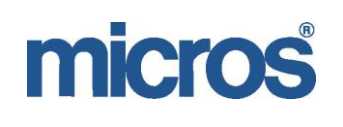

[BEV-3533] Bookings were possible to be concluded with missing employee without awareness of the user. This has been fixed – and the only possibility to conclude booking without mandatory resource is if user deselects the selected ones – as intended.

[BEV-3470] 2.7 IFC configuration with negative numbers. From version 2.7 BellaVita does not allow to configure positive numbers for Cost Center, Category, etc. These negative records cannot be configured in the FIAS IFC, but HTNG will only use the sales itemizers, however BellaVita did not allow a charge type to be posted if category is out of 1-9 range. Now it is possible.

For each code (Category, Costcenter, Payment Method) a code mapping needs to be configured, one per external system. Open Bellavita and navigate to the administration > category and edit a category. By rightclicking in the right-bottom section called 'CodeToExternalSystemMapping' insert a code-mapping.Double-click on the new entry and fill in either 'ExternalCharacterCode' or ExternalCode (numeric characters only). Choose the external system (FIAS | HTNG...) and save the mapping by clicking on the disk symbol or pressing ctrl ^ s *Hint: If you added a new code, then the code mapping is automatically created and added to this code (press F5 after filling in the code details).*

[BEV-3455] Multi spa licenses were not recognised on the workstations after the ugprade to 2.7. The bug is fixed.

[BEV-3474] Single spa setup with HTNG connection in version 2.7 did not recognise the resort ID for not in-house guest with other payment method than hotel account. Error message was: MISSING\_PROP\_ID Exception-Data: HTNG\_FAILURE: HTNG error: '{MISSING\_PROP\_ID}--MISSING\_PROP\_ID

[BEV-3490] New permission: employee skill and facility skill management were not automatically added to the user roles originally containing Facility and Employee management in some installations of version 2.7. Now they are added at the upgrade to 2.7.0.1.

[BEV-3469] Package total price on confirmation letter for remaining bookings multiplied the package price per treatment in package in version 2.7. It is showing the price correctly.

[BEV-3466] When changing the resourceDetailReport layout from portrait to landscape, a file was missing for that in version 2.7– now it is working correctly, as intended.

[BEV-3444] Some fields were not displayed correctly in version 2.7 if language was other than English

[BEV-3447] If new package is created with the yellow plus on the toolbar under Welldesk->packages the valid from was not populated – now it is corrected.

[BEV-2989] BellaVita freezes when no printer is installed. This was a particular issue on sites, where Polish fiscalisation was set.

[BEV-3151] Problem with turnover report per payment method when crediting a subscription. If the subscription was sold and the document cancelled, the turnover report was not correct. Issue has been fixed.

[BEV-3247] Deactivated bookings are only listed in the bookings panel when no specific spa is selected. The highlighted icon shows active bookings only. It has to be unticked. This way you can see the cancelled bookings for the spa selected, or all canceled bookings if no spa is selected.

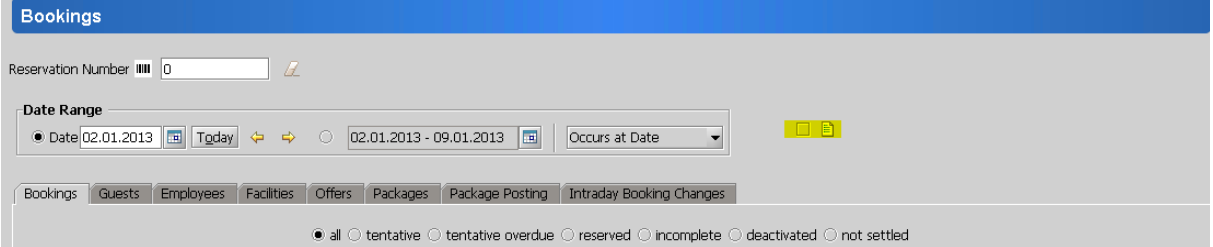

[BEV-3443, 3548] Problem reported when duplicating offers. Renaming was not possible on duplicated offers. The problem was caused by the parameter set to true: doShowBookabledOwnLanguage. Now if the parameter is used, no matter what the user's language is – the renaming has to be done in the application language.

[BEV-3445] Spa not indicated on booking confirmation letter in multispa environment. If the confirmation has do PrintFacility enabled, the facility and spa name is also displayed.

[BEV-3456] Transfer the Management of the suite8 views to the suite8 Team as the PMS package view for Suite8 does not always reflect the correct number of package guests. CID\_BASIC\_PACKAGE & CID\_PACKAGE are under control of the Suite8 development team from version 8.9.3.

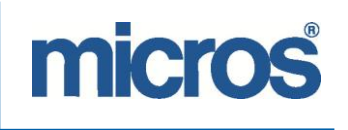

[BEV-3531] Pre 2.7.0.1 packages were billed with the offer price instead of the offerinpackage price. In 2.7.0.2 it has been fixed.

[BEV-3534] Only facilities for licenced Spas should appear in the resource manager. Fixed in 2.7.0.2.

[BEV-3536] Guest import issue experienced after upgrade from 2.4.5 to 2.7.0 with Opera connection with FIAS interface on 1 site. Error message was:

*ch.corix.obeans.OBeansException: The operation get of the DefaultProperty Resort on DarioLucherini failed. Nested exception: java.lang.reflect.InvocationTargetException...* Fixed in 2.7.0.2.

[BEV-3542] Employee occupation report (daily) only printed rows filled with zeros. Now it shows the correct data.

[BEV-3549, 3543] Article sales in turnover report, and turnover per costcenter didn't print similar numbers in the original and upgraded version. It has been corrected.

[BEV-3546] GuestTypes were not possible to be removed. NullPointerException occured during remove. Now the guest types can be removed in Administration – Settings, if they are not in use.

[BEV-3547] Medical module items should only be shown if the medical module is active. In 2.7.0.1 the medical module was always active – it has been corrected in 2.7.0.2.

#### <span id="page-5-0"></span>**Improvement**

[BEV-3499, 3532] Guest profile – person tab – sections are collapsable for better overview. Guest, Address and Contact sections are not collapsible. All collapsible sections are collapsed by default except Presence and Company. Each section can be configured via system parameters to be expanded. System parameters as follows:

- GuestPersonPanel.isMiscellaneousPanelCollapsedByDefault
- GuestPersonPanel.isInsurancePanelCollapsedByDefault
- GuestPersonPanel.isSalutationPanelCollapsedByDefault
- GuestPersonPanel.isPresencePanelCollapsedByDefault
- GuestPersonPanel.isFiscalisationPanelCollapsedByDefault
- GuestPersonPanel.isCompanyPanelCollapsedByDefault

[BEV-3451] Added DB index on last name in Guest table to improve speed of guest search by last name.\*

[BEV-3231] Handle passwords securely: please see installation and upgrade section

[BEV-3468] Securing the BellaVita Distribution Server after hacker attack. The new password for the server is bricnam instead of cidcid, other passwords stored securely.

[BEV-3506] FIAS answer Status display in BV 'CTPosting refused' should be shown as it is, as in some cases the error messages were misleading: such as "guest has no post active" while it was a configuration error.

[BEV-3507] BV Distribution Server reallocated to Micros Fidelio Frankfurt Data Center. The new urls: BellaVita project:<http://bellavita.microsdc.com/bellavita/project.html> Distribution server:<http://bellavita.microsdc.com/distr/> Wiki:<http://bellavita.microsdc.com/wiki/doku.php?id=bev>

[BEV-3511] HTNG connection: For non-hotel guests settlement other than hotel room - no guest selection dialog appear upon posting any more.

[BEV-3517] Crystal Report usage for voucher templates. Set BellaVitaReporting.CouponTemplateReport.Enabled system parameter to true and customize the rpt file in ...\bellavita\resources\reporting\reports\CouponReport – and save it in …bellavita\resourceslocal\reporting\reports\CouponReport. Use the parametersin Reporting Administration under Guest / Gutschein like the rest of the crystal report customisations.

[BEV-3500] Swiss Health Insurance companies should are not loaded automatically at fresh install in preparation of the medical module for other countries.